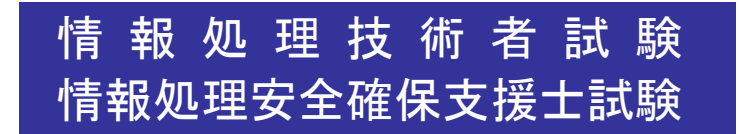

# 試験で使用する 情報技術に関する用語・プログラム言語など

# **Ver.4.3**

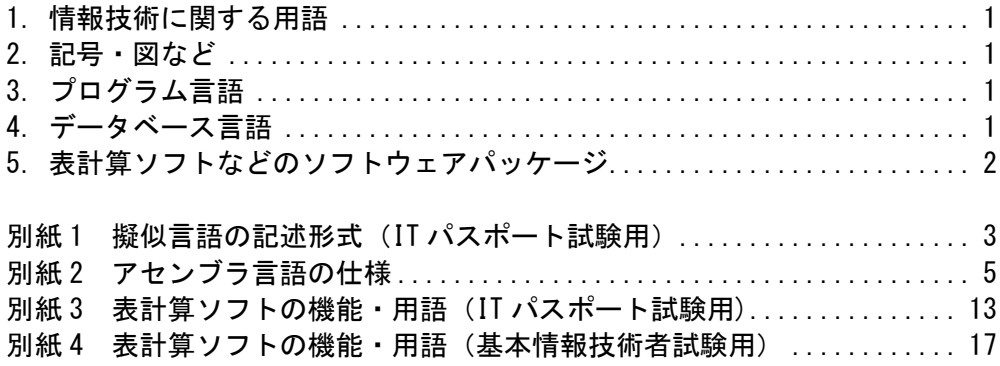

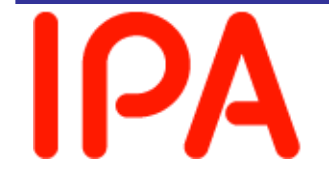

**OA**湖立行政法人情報処理推進機構 Information-technology Promotion Agency, Japan

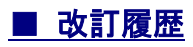

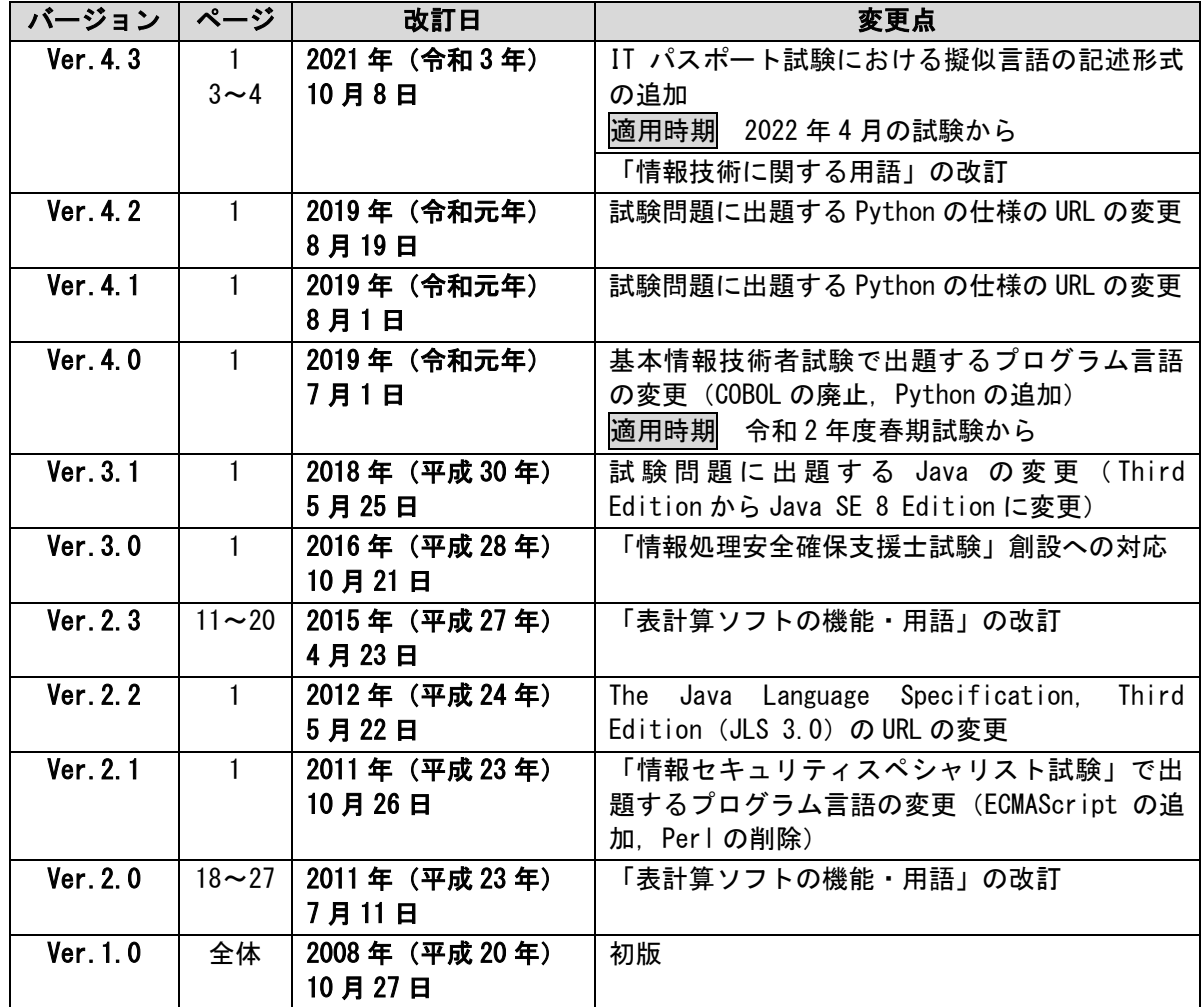

本冊子に記載されている会社名又は製品名は,それぞれ各社又は各組織の商標又は登録商標です。 なお,本冊子では,TM 及び ® を明記していません。

#### 1.情報技術に関する用語

試験で使用する情報技術に関する用語の定義及び表記は,原則として,一般に広く定着している ものを用いることを優先する。ただし、専門性が高い用語であって JIS に制定されているものに ついては,その規定に従う。

なお、外来語の仮名書きにおける長音符号を付けるか付けないかなどの表記は、規格・標準の分 野などによって異なる場合があり(例 ステークホルダとステークホルダー,デジタルとディジタ ル),一定にすることは困難であるので,いずれの使用も可とする。

#### 2.記号・図など

試験で使用する代表的な記号・図などは,次の仕様に従う。次以外については,問題文中で定義 する。

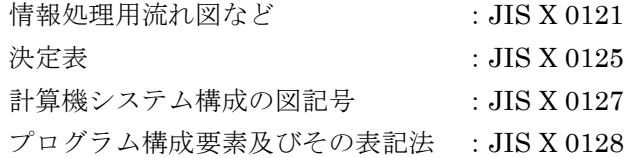

# 3.プログラム言語

- ① 試験問題に出題する擬似言語(アルゴリズムを表現するための擬似的なプログラム言語)につ いて. IT パスポート試験における記述形式は,「別紙1 擬似言語の記述形式 (IT パスポート試 験用)」による。基本情報技術者試験及び応用情報技術者試験における記述形式は,必要に応じ て試験問題と併せて示す。
- ② 基本情報技術者試験において,ソフトウェア開発分野に関する試験問題に出題するプログラム 言語は, C, Java 1, Python, アセンブラ言語 (CASLII) の 4 言語とする (4 言語のほかに, 表計算ソフトによる試験問題を出題する)。
- ③ 情報処理安全確保支援士試験において,試験問題に出題するプログラム言語は,C++,Java, ECMAScript の 3 言語とする。
- 4 仕様などは、次による。

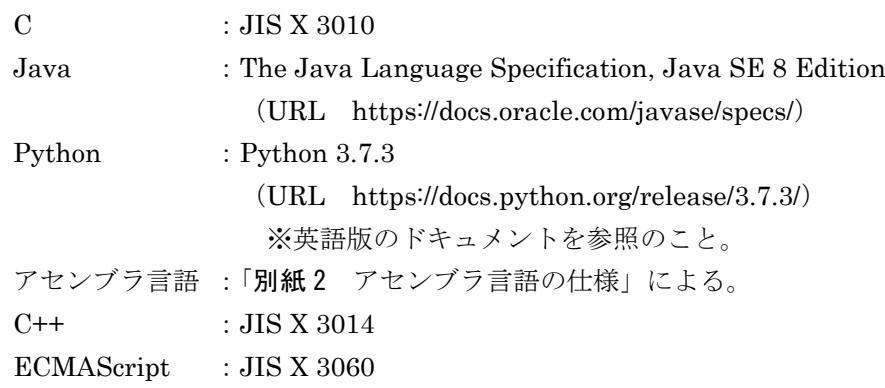

#### 4.データベース言語

試験で使用するデータベース言語は,次の仕様に従う。 SQL :JIS X 3005 規格群

<sup>1</sup> Java は、Oracle Corporation 及びその子会社、関連会社の米国及びその他の国における商標又は登録商標です。

# 5.表計算ソフトなどのソフトウェアパッケージ

表計算ソフト :「別紙 3 表計算ソフトの機能·用語 (IT パスポート試験用)」,及び「別 紙 4 表計算ソフトの機能・用語(基本情報技術者試験用)」による。表計算 ソフトの機能・用語(基本情報技術者試験用)は,表計算ソフトの機能・用 語(IT パスポート試験用)の内容を包含している。ここに規定されていない 機能・用語などについては,問題文中で定義する。

表計算ソフト以外のソフトウェアパッケージの機能・用語などは,問題文中で定義する。

<JIS の参照 (JISC ホームページ) >

URL <http://www.jisc.go.jp/>

# 別紙1 擬似言語の記述形式(IT パスポート試験用)

アルゴリズムを表現するための擬似的なプログラム言語(擬似言語)を使用した問題で は,各問題文中に注記がない限り,次の記述形式が適用されているものとする。

〔擬似言語の記述形式〕

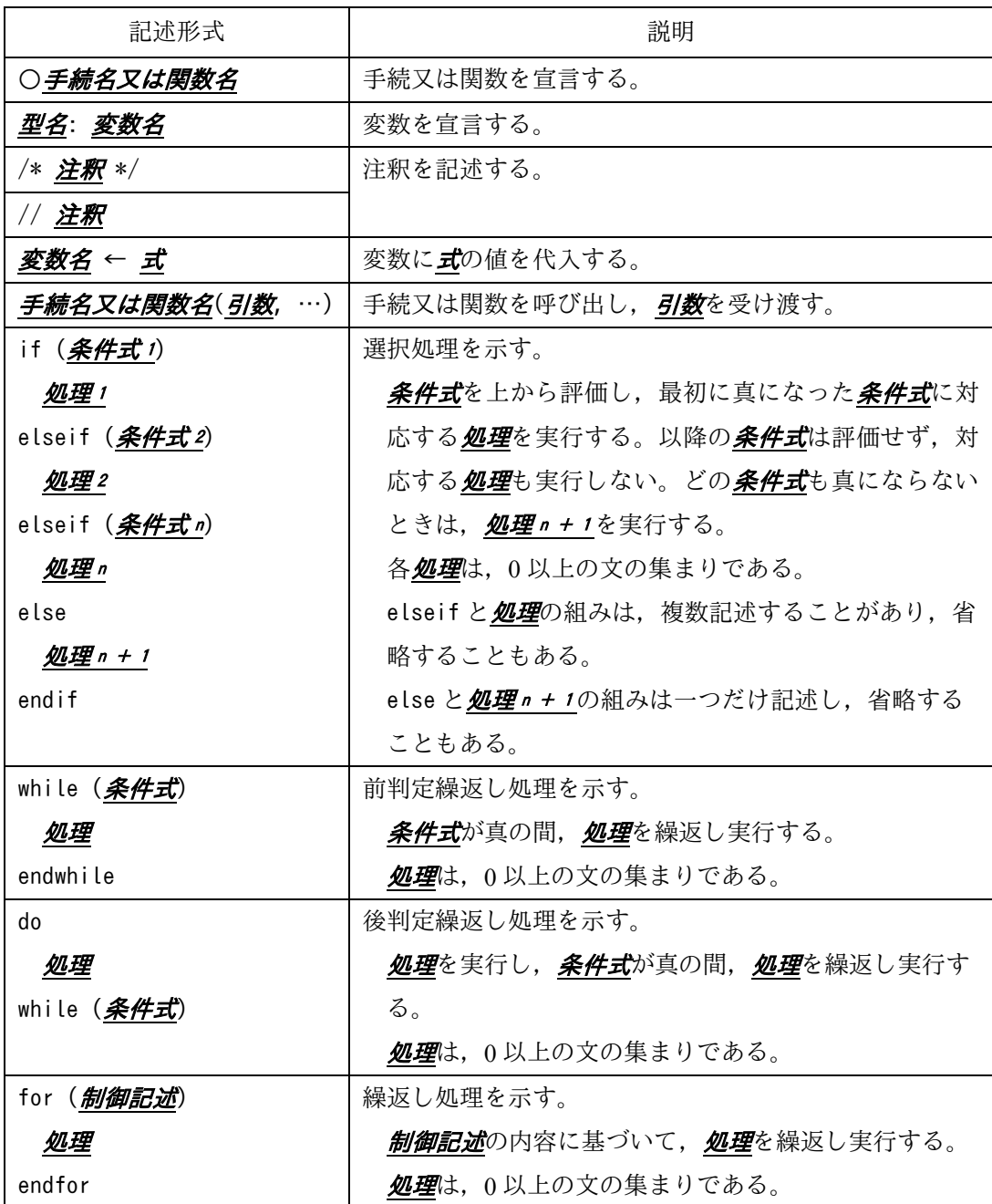

〔演算子と優先順位〕

| 演算子の種類 |     | 演算子                         | 優先度 |  |
|--------|-----|-----------------------------|-----|--|
| 式      |     | $\left(\right)$             | 高   |  |
| 単項演算子  |     | $not + -$                   |     |  |
| 二項演算子  | 乗除  | mod $\times$ $\div$         |     |  |
|        | 加減  |                             |     |  |
|        | 関係  | $\neq \leq \geq \leq$ = $>$ |     |  |
|        | 論理積 | and                         |     |  |
|        | 論理和 | 0r                          | 低   |  |

注記 演算子 mod は, 剰余算を表す。

〔論理型の定数〕

true, false

〔配列〕

一次元配列において"{"は配列の内容の始まりを,"}"は配列の内容の終わりを表し, 配列の要素は,"["と"]"の間にアクセス対象要素の要素番号を指定することでアクセ スする。

例 要素番号が 1 から始まる配列 exampleArray の要素が{11, 12, 13, 14, 15}のとき, 要素番号4の要素の値(14)は exampleArray[4]でアクセスできる。

二次元配列において,内側の"{"と"}"に囲まれた部分は,1 行分の内容を表し,要 素番号は、行番号,列番号の順に","で区切って指定する。

例 要 素 番 号 が 1 か ら 始 ま る 二 次 元 配 列 exampleArray の 要 素 が {{11, 12, 13, 14, 15}, {21, 22, 23, 24, 25}}のとき,2 行目 5 列目の要素の値 (25)は,exampleArray[2, 5]でアクセスできる。

# 別紙2 アセンブラ言語の仕様

- 1. システム COMETⅡの仕様
- 1.1 ハードウェアの仕様
- (1) 1 語は 16 ビットで,そのビット構成は,次のとおりである。

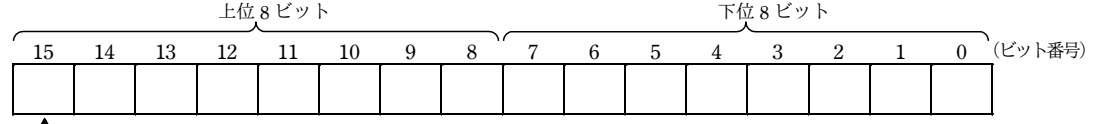

 $\mathbb{T}$ 符号(負:1,非負:0)

- (2) 主記憶の容量は 65536 語で,そのアドレスは 0 ~ 65535 番地である。
- (3) 数値は,16 ビットの 2 進数で表現する。負数は,2 の補数で表現する。
- (4) 制御方式は逐次制御で,命令語は 1 語長又は 2 語長である。
- (5) レジスタとして,GR(16 ビット),SP(16 ビット),PR(16 ビット),FR(3 ビッ ト)の 4 種類がある。

GR (汎用レジスタ, General Register) は, GR0 ~ GR7 の 8 個があり, 算術, 論理, 比較, シフトなどの演算に用いる。このうち, GR1 ~ GR7 のレジスタは, 指標レジスタ (index register)としてアドレスの修飾にも用いる。

SP (スタックポインタ, Stack Pointer) は, スタックの最上段のアドレスを保持して いる。

PR (プログラムレジスタ, Program Register) は、次に実行すべき命令語の先頭アド レスを保持している。

FR (フラグレジスタ, Flag Register) は, OF (Overflow Flag), SF (Sign Flag), ZF (Zero Flag) と呼ぶ 3 個のビットからなり、演算命令などの実行によって次の値が設定さ れる。これらの値は,条件付き分岐命令で参照される。

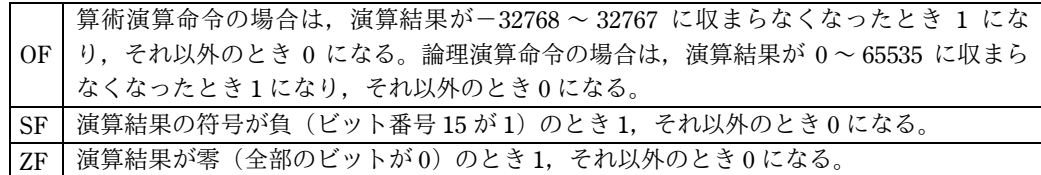

(6) 論理加算又は論理減算は,被演算データを符号のない数値とみなして,加算又は減算 する。

1.2 命令

命令の形式及びその機能を示す。ここで,一つの命令コードに対し 2 種類のオペランド がある場合,上段はレジスタ間の命令,下段はレジスタと主記憶間の命令を表す。

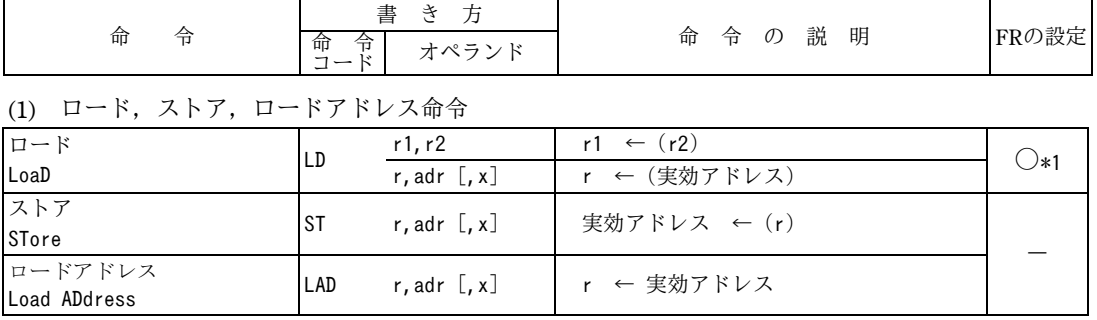

 $-5 -$ 

#### (2) 算術,論理演算命令

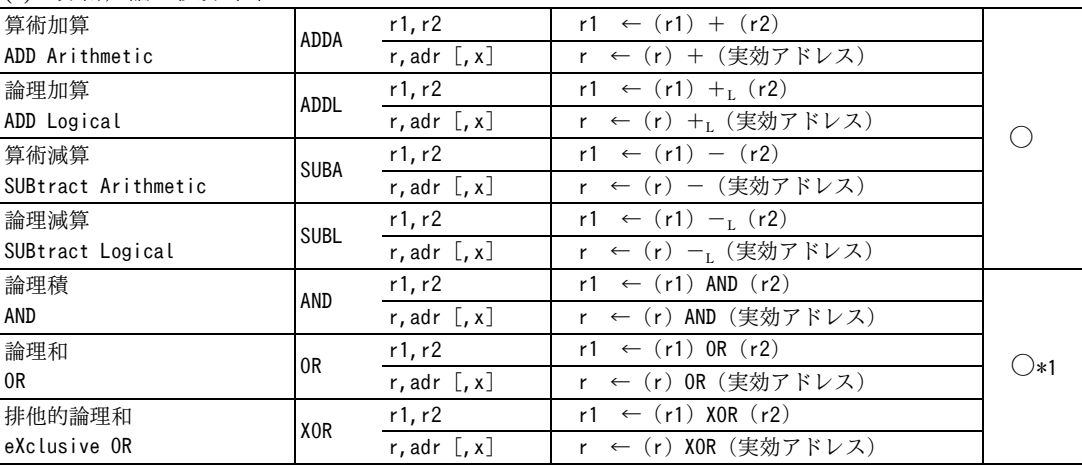

(3) 比較演算命令

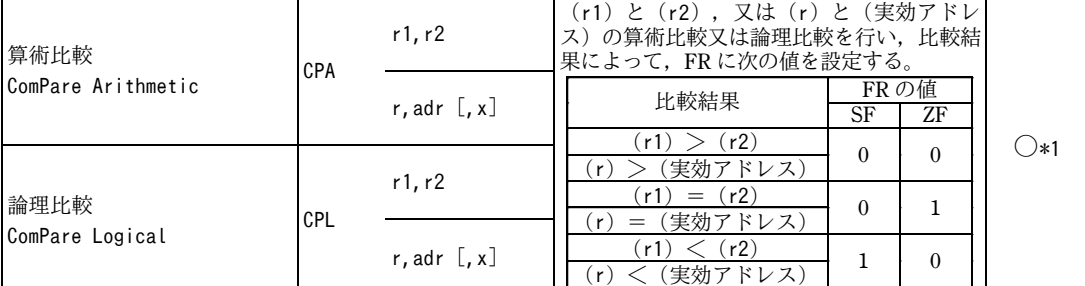

#### (4) シフト演算命令

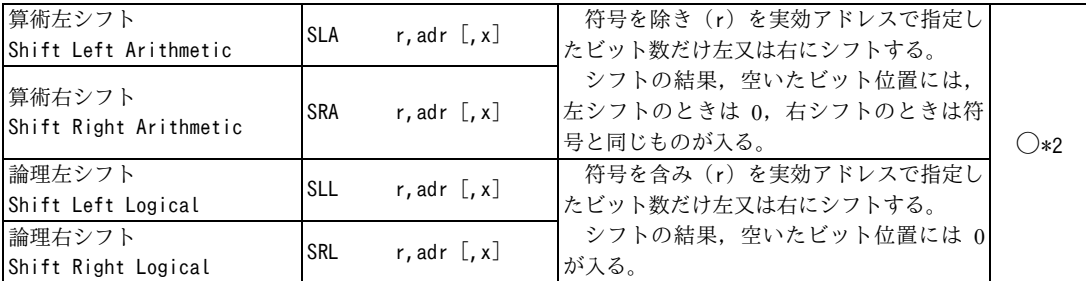

#### (5) 分岐命令

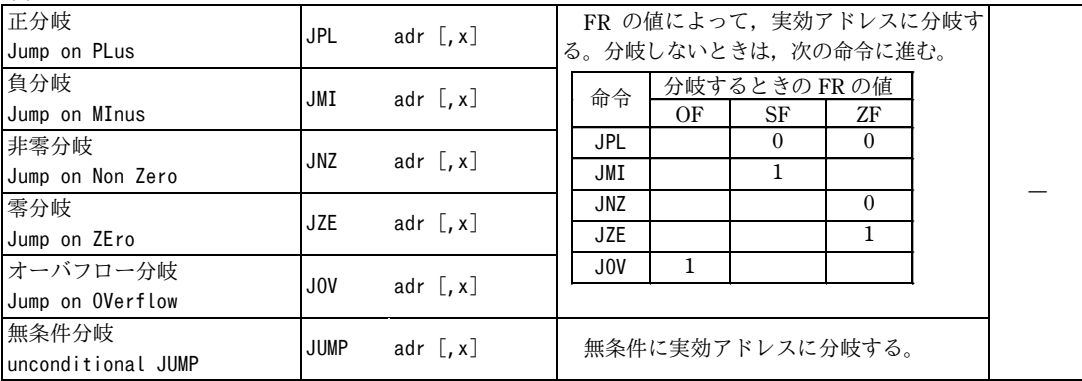

(6) スタック操作命令

| プッシュ<br>PUSH            | <b>PUSH</b>      | adr $[, x]$ | $SP \leftarrow (SP) - 1$ ,<br>(SP) ← 実効アドレス        |  |
|-------------------------|------------------|-------------|----------------------------------------------------|--|
| ポップ<br>P <sub>0</sub> P | P <sub>0</sub> P |             | $r \leftarrow (SP)$ ),<br>$SP \leftarrow (SP) + 1$ |  |

(7) コール,リターン命令

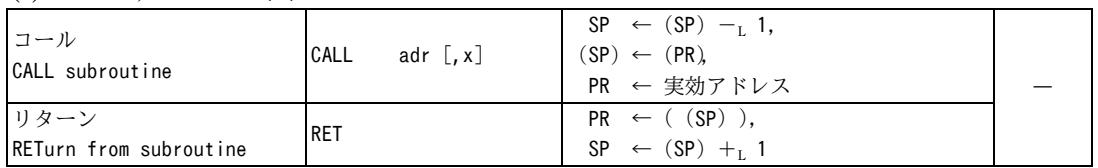

(8) その他

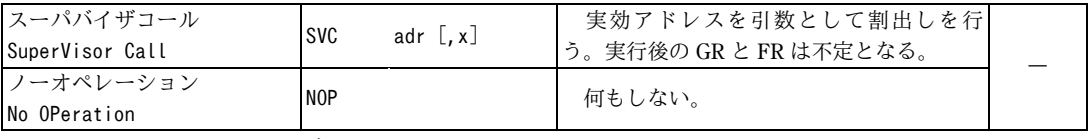

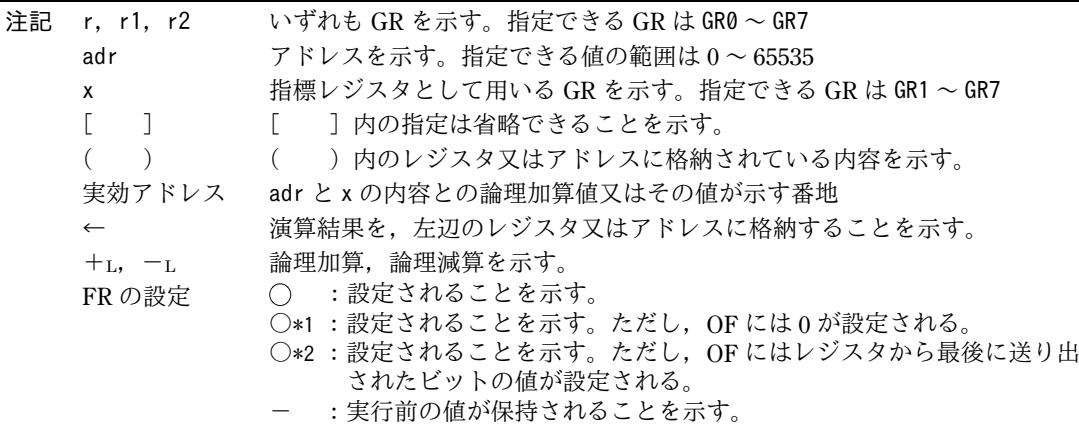

- 1.3 文字の符号表
	- (1) JIS X 0201 ラテン文字・片仮名用 8 ビット符号 で規定する文字の符号表を使用する。
	- (2) 右に符号表の一部を示す。1 文字は 8 ビットか らなり,上位 4 ビットを列で,下位 4 ビットを行 で示す。例えば, 間隔, 4, H, ¥のビット構成は, 16 進表示で,それぞれ 20,34,48,5C である。 16 進表示で,ビット構成が 21 ~ 7E(及び表では 省略している A1 ~ DF)に対応する文字を図形 文字という。図形文字は、表示(印刷)装置で, 文字として表示(印字)できる。
	- (3) この表にない文字とそのビット構成が必要な場 合は,問題中で与える。

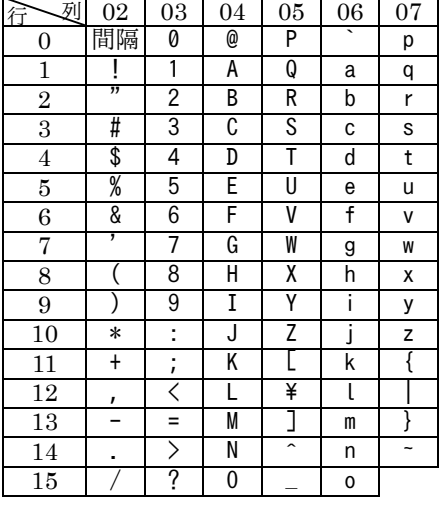

- 2. アセンブラ言語 CASL II の仕様
- 2.1 言語の仕様
- (1) CASLIは, COMETIのためのアセンブラ言語である。
- (2) プログラムは,命令行及び注釈行からなる。
- (3) 1 命令は1命令行で記述し、次の行へ継続できない。
- (4) 命令行及び注釈行は,次に示す記述の形式で,行の 1 文字目から記述する。

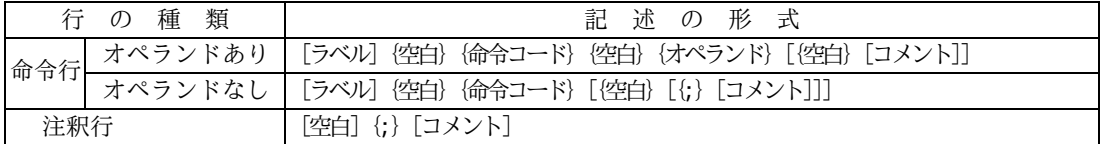

注記 [ ] [ ]内の指定が省略できることを示す。

- { } { }内の指定が必須であることを示す。
	- ラベル その命令の(先頭の語の)アドレスを他の命令やプログラムから参照するための名 前である。長さは 1~8 文字で、先頭の文字は英大文字でなければならない。以降 の文字は、英大文字又は数字のいずれでもよい。なお、予約語である GRO ~GR7 は,使用できない。
	- 空白 1 文字以上の間隔文字の列である。
- 命令コード 命令ごとに記述の形式が定義されている。
- オペランド 命令ごとに記述の形式が定義されている。
- コメント 覚え書きなどの任意の情報であり,処理系で許す任意の文字を書くことができる。
- 2.2 命令の種類

命令は, 4 種類のアセンブラ命令 (START, END, DS, DC), 4 種類のマクロ命令 (IN, OUT, RPUSH, RPOP)及び機械語命令(COMET∏の命令)からなる。その仕様を次に示す。

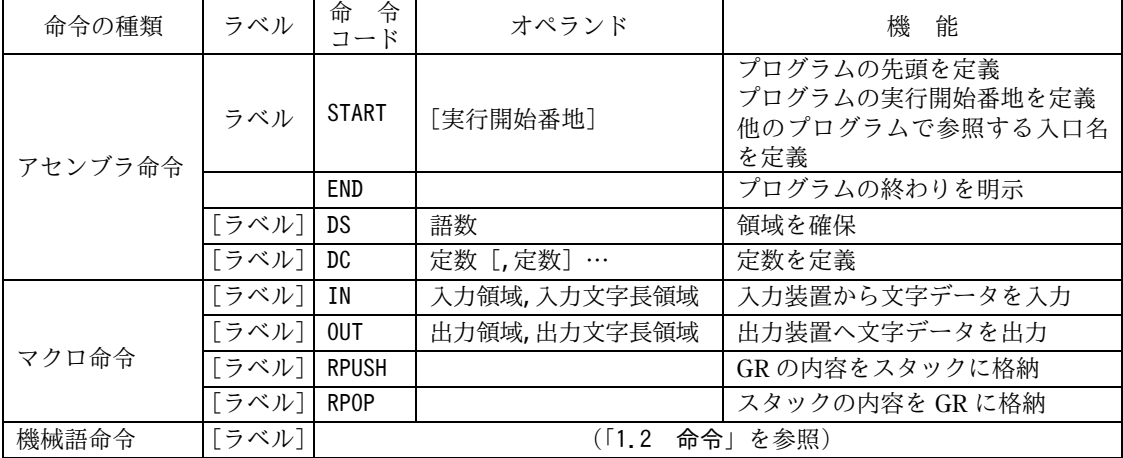

2.3 アセンブラ命令

アセンブラ命令は,アセンブラの制御などを行う。

(1) START [実行開始番地]

START 命令は,プログラムの先頭を定義する。

実行開始番地は,そのプログラム内で定義されたラベルで指定する。指定がある場合は その番地から,省略した場合は START 命令の次の命令から,実行を開始する。

また,この命令につけられたラベルは,他のプログラムから入口名として参照できる。

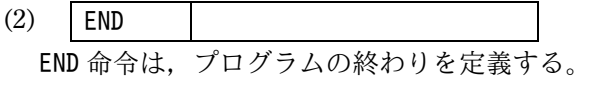

- (3) DS 語数 DS 命令は、指定した語数の領域を確保する。 語数は,10 進定数 (≧0) で指定する。語数を 0 とした場合, 領域は確保しないが, ラ ベルは有効である。
- (4) DC 定数[,定数]…

DC 命令は、定数で指定したデータを(連続する)語に格納する。 定数には,10 進定数,16 進定数,文字定数,アドレス定数の 4 種類がある。

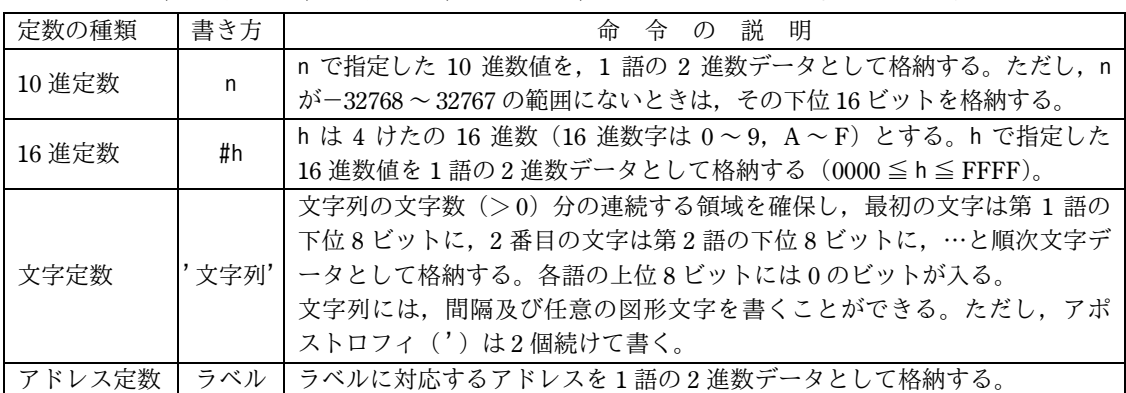

2.4 マクロ命令

マクロ命令は,あらかじめ定義された命令群とオペランドの情報によって,目的の機能 を果たす命令群を生成する(語数は不定)。

(1) IN 入力領域,入力文字長領域

IN 命令は、あらかじめ割り当てた入力装置から、1 レコードの文字データを読み込む。 入力領域は,256 語長の作業域のラベルであり,この領域の先頭から,1 文字を 1 語に 対応させて順次入力される。レコードの区切り符号(キーボード入力の復帰符号など)は, 格納しない。格納の形式は,DC 命令の文字定数と同じである。入力データが 256 文字に 満たない場合,入力領域の残りの部分は実行前のデータを保持する。入力データが 256 文 字を超える場合,以降の文字は無視される。

入力文字長領域は,1 語長の領域のラベルであり,入力された文字の長さ(≧0)が 2 進数で格納される。ファイルの終わり(end of file)を検出した場合は,−1 が格納される。 IN 命令を実行すると,GR の内容は保存されるが,FR の内容は不定となる。

(2) OUT 出力領域,出力文字長領域

OUT 命令は,あらかじめ割り当てた出力装置に,文字データを,1 レコードとして書き 出す。

出力領域は,出力しようとするデータが 1 文字 1 語で格納されている領域のラベルであ る。格納の形式は,DC 命令の文字定数と同じであるが,上位 8 ビットは,OS が無視する ので 0 でなくてもよい。

出力文字長領域は, 1 語長の領域のラベルであり, 出力しようとする文字の長さ $( \geq 0)$ を 2 進数で格納しておく。

OUT 命令を実行すると,GR の内容は保存されるが,FR の内容は不定となる。

- (3) RPUSH RPUSH 命令は, GR の内容を, GR1, GR2, …, GR7 の順序でスタックに格納する。
- RPOP 命令は,スタックの内容を順次取り出し,GR7,GR6,…,GR1 の順序で GR に格納 する。
- 2.5 機械語命令

(4) RPOP

機械語命令のオペランドは,次の形式で記述する。

- r,r1,r2 GR は,記号 GR0 ~ GR7 で指定する。
- x 指標レジスタとして用いる GR は、記号 GR1 ~ GR7 で指定する。
- adr アドレスは, 10 進定数, 16 進定数, アドレス定数又はリテラルで指定する。 リテラルは,一つの 10 進定数,16 進定数又は文字定数の前に等号(=)を付けて 記述する。CASL Πは、等号の後の定数をオペランドとする DC 命令を生成し、その アドレスを adr の値とする。
- 2.6 その他
- (1) アセンブラによって生成される命令語や領域の相対位置は,アセンブラ言語での記述 順序とする。ただし,リテラルから生成される DC 命令は,END 命令の直前にまとめて配 置される。
- (2) 生成された命令語,領域は,主記憶上で連続した領域を占める。
- 3. プログラム実行の手引
- 3.1 OS
	- プログラムの実行に関して,次の取決めがある。
	- (1) アセンブラは,未定義ラベル(オペランド欄に記述されたラベルのうち,そのプログ ラム内で定義されていないラベル)を,他のプログラムの入口名 (START 命令のラベ ル)と解釈する。この場合,アセンブラはアドレスの決定を保留し,その決定を OS に任 せる。OSは、実行に先立って他のプログラムの入口名との連係処理を行いアドレスを決 定する(プログラムの連係)。
	- (2) プログラムは,OS によって起動される。プログラムがロードされる主記憶の領域は不 定とするが,プログラム中のラベルに対応するアドレス値は,OS によって実アドレスに 補正されるものとする。
	- (3) プログラムの起動時に, OS はプログラム用に十分な容量のスタック領域を確保し, そ の最後のアドレスに 1 を加算した値を SP に設定する。
	- (4) OS は,CALL 命令でプログラムに制御を渡す。プログラムを終了し OS に制御を戻す ときは,RET 命令を使用する。
	- (5) IN 命令に対応する入力装置,OUT 命令に対応する出力装置の割当ては,プログラムの 実行に先立って利用者が行う。
	- (6) OS は,入出力装置や媒体による入出力手続の違いを吸収し,システムでの標準の形式 及び手続(異常処理を含む)で入出力を行う。したがって, IN, OUT 命令では, 入出力 装置の違いを意識する必要はない。
- 3.2 未定義事項

プログラムの実行等に関し,この仕様で定義しない事項は,処理系によるものとする。

#### 参考資料

参考資料は,COMETⅡの理解を助けるため又は COMETⅡの処理系作成者に対する便 宜のための資料である。したがって,COMETⅡ,CASLⅡの仕様に影響を与えるもので はない。

#### 1. 命令語の構成

命令語の構成は定義しないが,次のような構成を想定する。ここで, OP の数値は 16 進表示で示す。

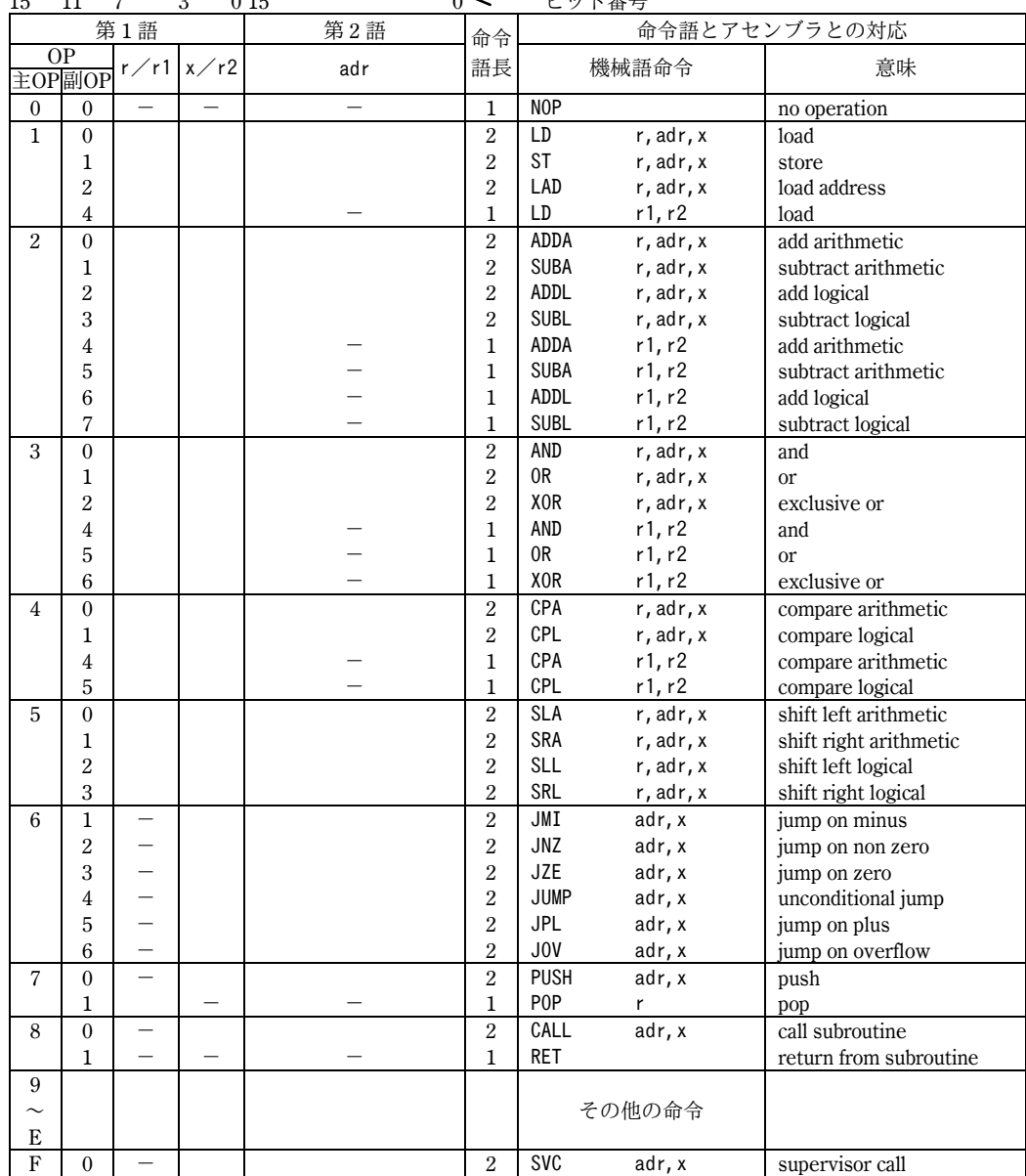

15 11 7 3 015 0 ← ビット番号

2. マクロ命令

マクロ命令が生成する命令群は定義しない(語数不定)が,次の例のような命令群を 生成することを想定する。

〔例〕IN 命令

IN IBUF, LEN

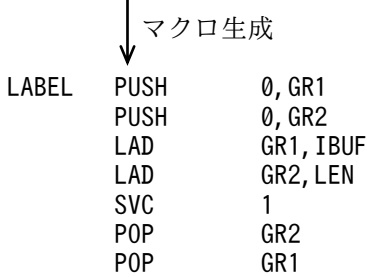

3. シフト演算命令におけるビットの動き

シフト演算命令において,例えば,1 ビットのシフトをしたときの動き及び OF の変化 は,次のとおりである。

- (1) 算術左シフトでは,ビット番号 14 の値が設定される。  $14$  13 12 11 10
- $\rightarrow 0$ (2) 算術右シフトでは,ビット番号 0 の値が設定される。

15 14 13 12 11 10 9 8 7 6 5 4 3 2 1 0 OF  $\bullet$ (3) 論理左シフトでは,ビット番号 15 の値が設定される。

- OF 15 14 13 12 11 10 9 8 7 6 5 4 3 2 1 0  $\bullet$
- (4) 論理右シフトでは,ビット番号 0 の値が設定される。 15 14 13 12 11 10 9 8 7 6 5 4 3 2 1 0 OF <u>-+------------+----------------</u>  $0<sup>o</sup>$
- 4. プログラムの例

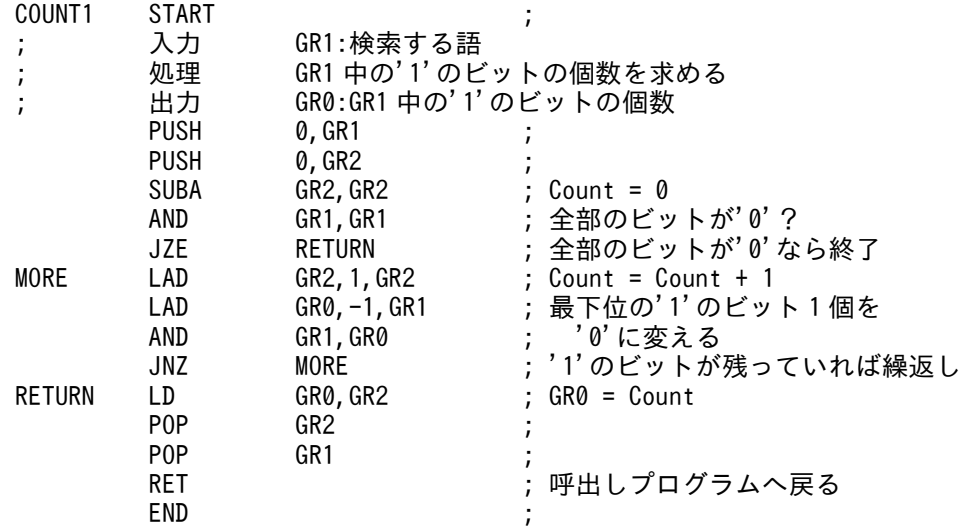

# |別紙3| 表計算ソフトの機能·用語(IT パスポート試験用)

表計算ソフトの機能,用語などは,原則として次による。

、<br>なお,ワークシートの保存,読出し,印刷,罫線作成やグラフ作成など,ここで示す以外の機能 などを使用するときには,問題文中に示す。

- 1. ワークシート
- (1) 列と行とで構成される升目の作業領域をワークシートという。ワークシートの大きさは 256 列,10,000 行とする。
- (2) ワークシートの列と行のそれぞれの位置は,列番号と行番号で表す。列番号は,最左端列の 列番号を A とし, A, B, …, Z, AA, AB, …, AZ, BA, BB, …, BZ, …, IU, IV と表す。 行番号は、最上端行の行番号を1とし, 1, 2, …, 10000 と表す。
- (3) 複数のワークシートを利用することができる。このとき,各ワークシートには一意のワーク シート名を付けて,他のワークシートと区別する。
- 2. セルとセル範囲
- (1) ワークシートを構成する各升をセルという。その位置は列番号と行番号で表し,それをセル 番地という。

[例] 列 A 行 1 にあるセルのセル番地は, A1 と表す。

(2) ワークシート内のある長方形の領域に含まれる全てのセルの集まりを扱う場合,長方形の左 上端と右下端のセル番地及び":"を用いて、"左上端のセル番地:右下端のセル番地"と表す。 これを,セル範囲という。

[例] 左上端のセル番地が A1 で,右下端のセル番地が B3 のセル範囲は, A1:B3 と表す。

(3) 他のワークシートのセル番地又はセル範囲を指定する場合には、ワークシート名と"!"を 用い,それぞれ"ワークシート名!セル番地"又は"ワークシート名!セル 範囲"と表す。 [例] ワークシート "シート1"のセル B5 ~ G10 を, 別のワークシートから指定する場合に

は,シート1 !B5 : G10 と表す。

- 3. 値と式
	- (1) セルは値をもち,その値はセル番地によって参照できる。値には,数値,文字列,論理値及 び空値がある。
	- (2) 文字列は一重引用符" ' "で囲って表す。 [例] 文字列"A", "BC"は, それぞれ 'A', 'BC' と表す。
	- (3) 論理値の真を true,偽を false と表す。
	- (4) 空値を null と表し,空値をもつセルを空白セルという。セルの初期状態は,空白セルとする。
	- (5) セルには,式を入力することができる。セルは,式を評価した結果の値をもつ。
- (6) 式は,定数,セル番地,演算子,括弧及び関数から構成される。定数は,数値,文字列,論 理値又は空値を表す表記とする。式中のセル番地は,その番地のセルの値を参照する。
- (7) 式には,算術式,文字式及び論理式がある。評価の結果が数値となる式を算術式,文字列と なる式を文字式,論理値となる式を論理式という。
- (8) セルに式を入力すると,式は直ちに評価される。式が参照するセルの値が変化したときには, 直ちに,適切に再評価される。
- 4. 演算子
	- (1) 単項演算子は,正符号"+"及び負符号"-"とする。
	- (2) 算術演算子は,加算"+",減算"-",乗算"\*",除算"/"及びべき乗"^"とする。
	- (3) 比較演算子は, より大きい ">", より小さい "<", 以上 "≧", 以下 "≦", 等しい "=" 及び等しくない"≠"とする。
	- (4) 括弧は丸括弧"("及び")"を使う。
	- (5) 式中に複数の演算及び括弧があるときの計算の順序は,次表の優先順位に従う。

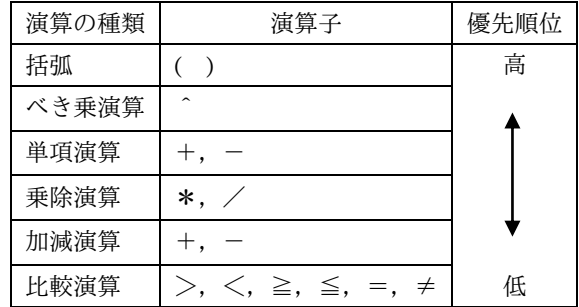

- 5. セルの複写
	- (1) セルの値又は式を,他のセルに複写することができる。
	- (2) セルを複写する場合で、複写元のセル中にセル番地を含む式が入力されているとき、複写元 と複写先のセル番地の差を維持するように,式中のセル番地を変化させるセルの参照方法を相 対参照という。この場合,複写先のセルとの列番号の差及び行番号の差を,複写元のセルに入 力された式中の各セル番地に加算した式が,複写先のセルに入る。
		- [例] セル A6 に式 A1 + 5 が入力されているとき, このセルをセル B8 に複写すると, セル B8には式 B3 + 5 が入る。
	- (3) セルを複写する場合で、複写元のセル中にセル番地を含む式が入力されているとき、そのセ ル番地の列番号と行番号の両方又は片方を変化させないセルの参照方法を絶対参照という。絶 対参照を適用する列番号と行番号の両方又は片方の直前には"\$"を付ける。
		- [例]セル B1 に式 \$A\$1 + \$A2 + A\$5 が入力されているとき,このセルをセル C4 に複写 すると,セル C4 には式 \$A\$1 + \$A5 + B\$5 が入る。
- (4) セルを複写する場合で,複写元のセル中に,他のワークシートを参照する式が入力されてい るとき,その参照するワークシートのワークシート名は複写先でも変わらない。
	- [例] ワークシート"シート2"のセル A6 に式 シート1!A1 が入力されているとき, このセ ルをワークシート"シート3"のセル B8 に複写すると, セル B8 には式 シート1!B3 が 入る。

# 6. 関数

式には次の表で定義する関数を利用することができる。

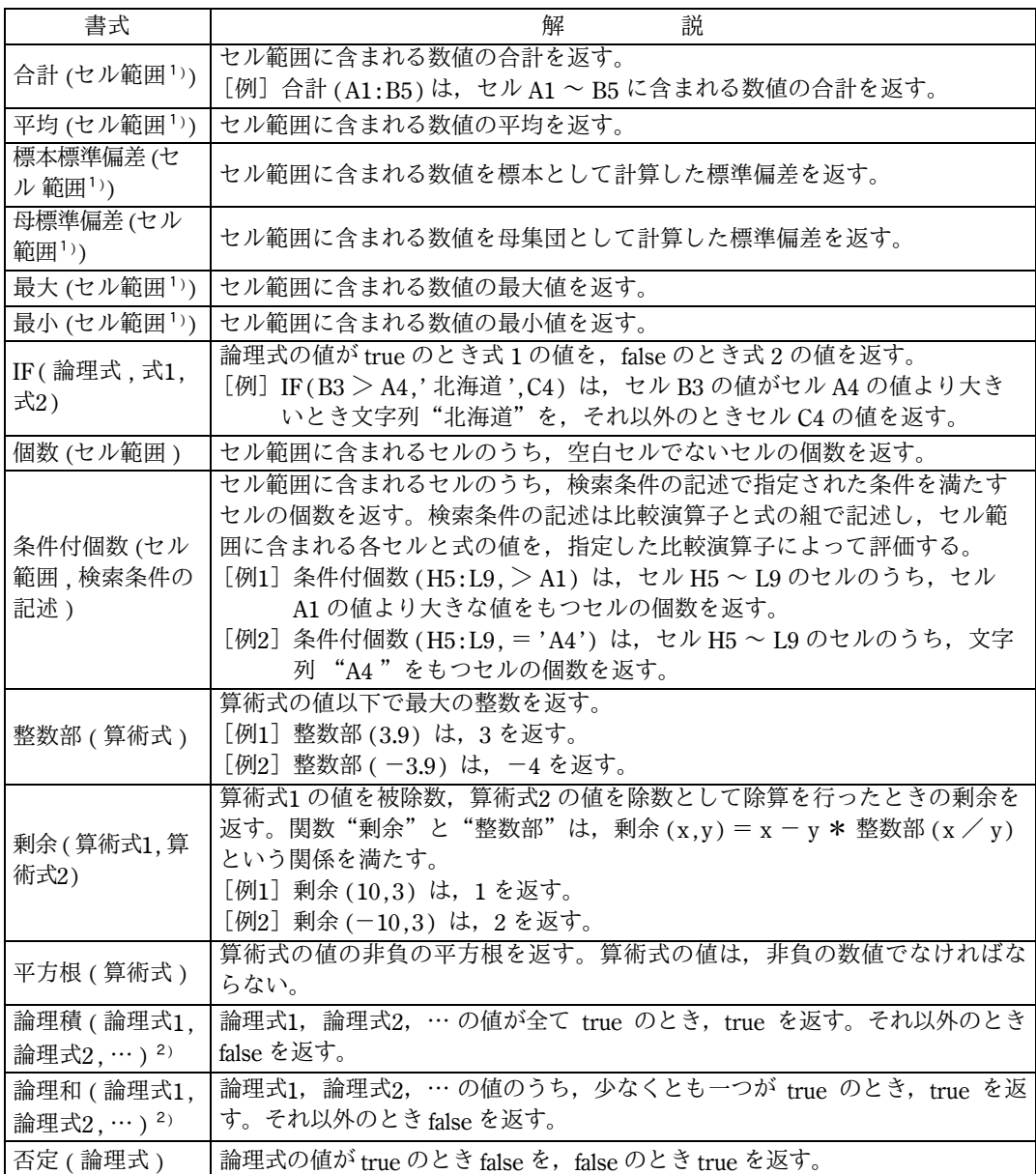

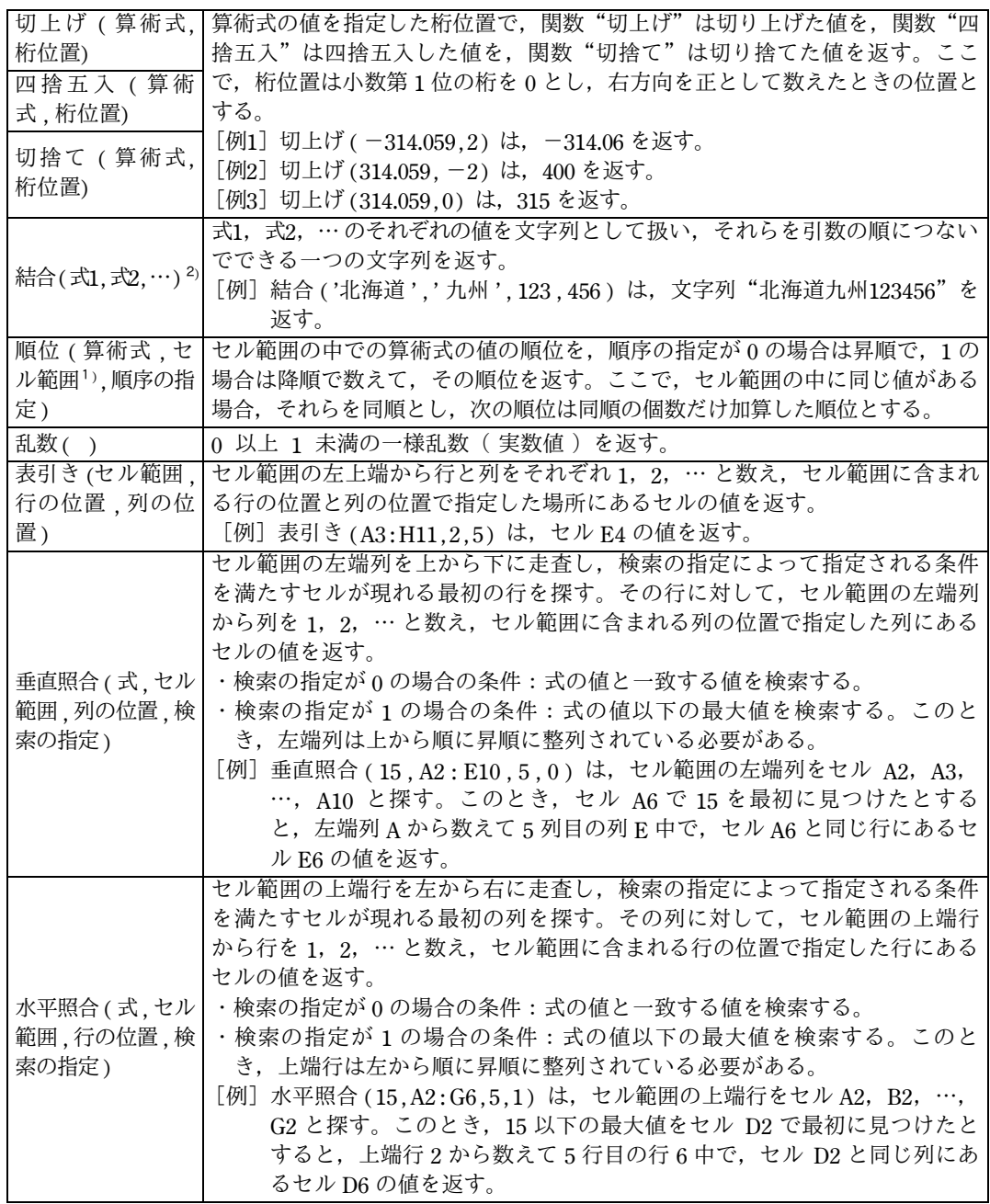

注<sup>1</sup>) 引数として渡したセル範囲の中で,数値以外の値は処理の対象としない。

-<br><sup>2)</sup> 引数として渡すことができる式の個数は, 1 以上である。

# |別紙4| 表計算ソフトの機能・用語(基本情報技術者試験用)

表計算ソフトの機能,用語などは,原則として次による。

、<br>なお,ワークシートの保存,読出し,印刷,罫線作成やグラフ作成など,ここで示す以外の機能 などを使用するときには,問題文中に示す。

- 1. ワークシート
- (1) 列と行とで構成される升目の作業領域をワークシートという。ワークシートの大きさは 256 列,10,000 行とする。
- (2) ワークシートの列と行のそれぞれの位置は,列番号と行番号で表す。列番号は,最左端列の 列番号を A とし, A, B, …, Z, AA, AB, …, AZ, BA, BB, …, BZ, …, IU, IV と表す。 行番号は、最上端行の行番号を1とし, 1, 2, …, 10000 と表す。
- (3) 複数のワークシートを利用することができる。このとき,各ワークシートには一意のワーク シート名を付けて,他のワークシートと区別する。
- 2. セルとセル範囲
	- (1) ワークシートを構成する各升をセルという。その位置は列番号と行番号で表し、それをセル 番地という。

[例] 列 A 行 1 にあるセルのセル番地は, A1 と表す。

(2) ワークシート内のある長方形の領域に含まれる全てのセルの集まりを扱う場合,長方形の左 上端と右下端のセル番地及び":"を用いて、"左上端のセル番地:右下端のセル番地"と表す。 これを,セル範囲という。

[例] 左上端のセル番地が A1 で,右下端のセル番地が B3 のセル範囲は, A1:B3 と表す。

(3) 他のワークシートのセル番地又はセル範囲を指定する場合には、ワークシート名と"!"を 用い,それぞれ"ワークシート名!セル番地"又は"ワークシート名!セル 範囲"と表す。 [例] ワークシート "シート1"のセル B5 ~ G10 を, 別のワークシートから指定する場合に

は,シート1 !B5 : G10 と表す。

- 3. 値と式
	- (1) セルは値をもち,その値はセル番地によって参照できる。値には,数値,文字列,論理値及 び空値がある。
	- (2) 文字列は一重引用符" ' "で囲って表す。 [例] 文字列"A", "BC"は, それぞれ 'A', 'BC' と表す。
	- (3) 論理値の真を true,偽を false と表す。
	- (4) 空値を null と表し,空値をもつセルを空白セルという。セルの初期状態は,空白セルとする。
	- (5) セルには,式を入力することができる。セルは,式を評価した結果の値をもつ。
- (6) 式は,定数,セル番地,演算子,括弧及び関数から構成される。定数は,数値,文字列,論 理値又は空値を表す表記とする。式中のセル番地は,その番地のセルの値を参照する。
- (7) 式には,算術式,文字式及び論理式がある。評価の結果が数値となる式を算術式,文字列と なる式を文字式,論理値となる式を論理式という。
- (8) セルに式を入力すると,式は直ちに評価される。式が参照するセルの値が変化したときには, 直ちに,適切に再評価される。
- 4. 演算子
	- (1) 単項演算子は,正符号"+"及び負符号"-"とする。
	- (2) 算術演算子は,加算"+",減算"-",乗算"\*",除算"/"及びべき乗"^"とする。
	- (3) 比較演算子は, より大きい ">", より小さい "<", 以上 "≧", 以下 "≦", 等しい "=" 及び等しくない"≠"とする。
	- (4) 括弧は丸括弧"("及び")"を使う。
	- (5) 式中に複数の演算及び括弧があるときの計算の順序は,次表の優先順位に従う。

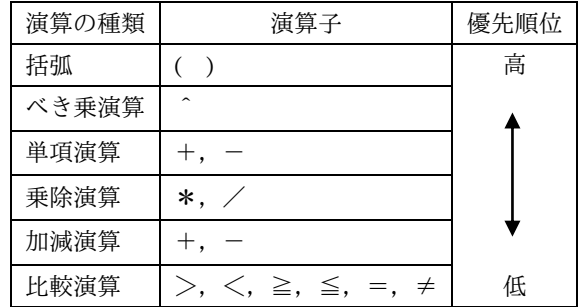

- 5. セルの複写
	- (1) セルの値又は式を,他のセルに複写することができる。
	- (2) セルを複写する場合で、複写元のセル中にセル番地を含む式が入力されているとき、複写元 と複写先のセル番地の差を維持するように,式中のセル番地を変化させるセルの参照方法を相 対参照という。この場合,複写先のセルとの列番号の差及び行番号の差を,複写元のセルに入 力された式中の各セル番地に加算した式が,複写先のセルに入る。
		- [例] セル A6 に式 A1 + 5 が入力されているとき, このセルをセル B8 に複写すると, セル B8には式 B3 + 5 が入る。
	- (3) セルを複写する場合で、複写元のセル中にセル番地を含む式が入力されているとき、そのセ ル番地の列番号と行番号の両方又は片方を変化させないセルの参照方法を絶対参照という。絶 対参照を適用する列番号と行番号の両方又は片方の直前には"\$"を付ける。
		- [例]セル B1 に式 \$A\$1 + \$A2 + A\$5 が入力されているとき,このセルをセル C4 に複写 すると,セル C4 には式 \$A\$1 + \$A5 + B\$5 が入る。
- (4) セルを複写する場合で,複写元のセル中に,他のワークシートを参照する式が入力されてい るとき,その参照するワークシートのワークシート名は複写先でも変わらない。
	- [例] ワークシート"シート2"のセル A6 に式 シート1!A1 が入力されているとき, このセ ルをワークシート"シート3"のセル B8 に複写すると, セル B8 には式 シート1!B3 が 入る。

### 6. 関数

式には次の表で定義する関数を利用することができる。

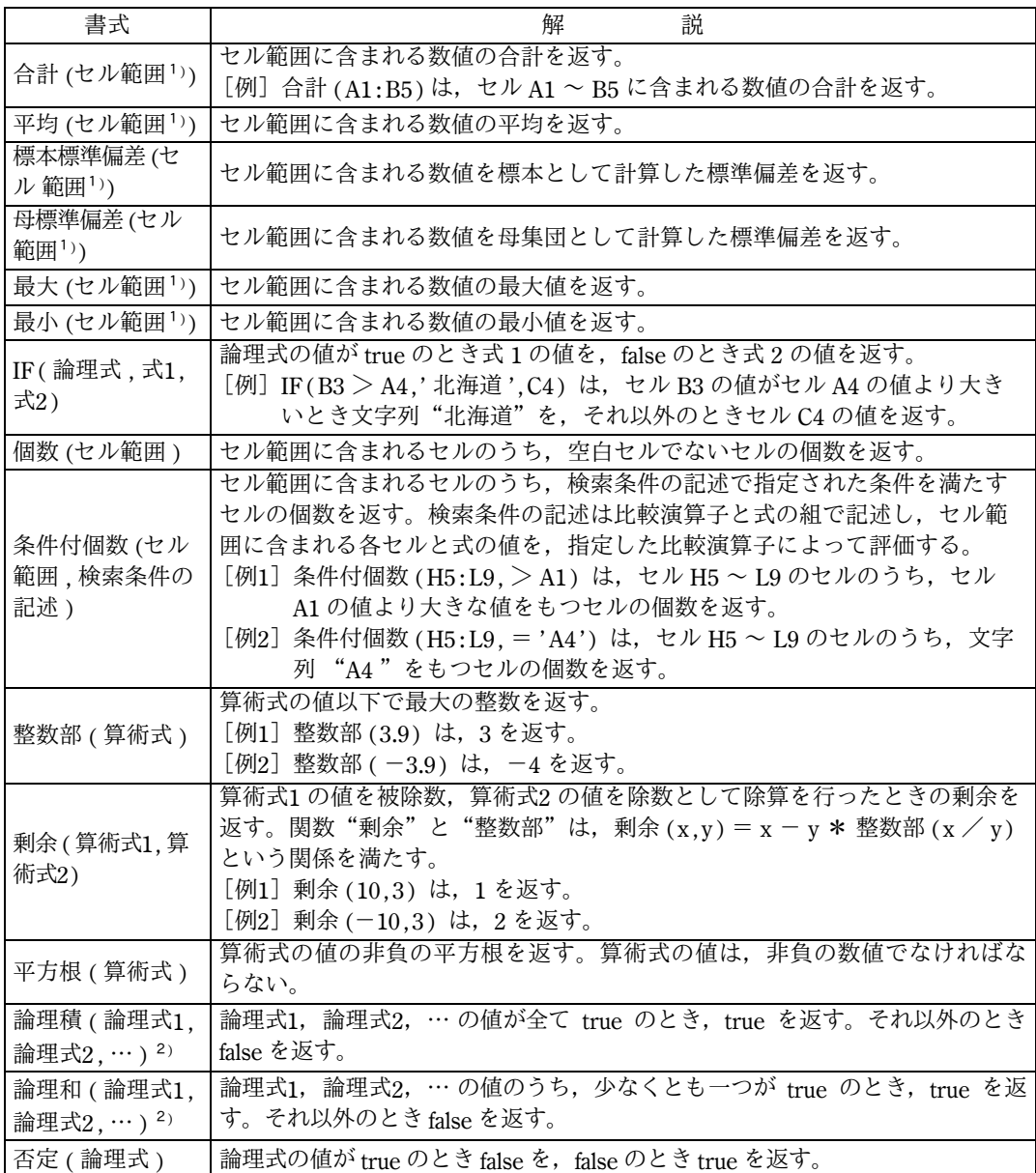

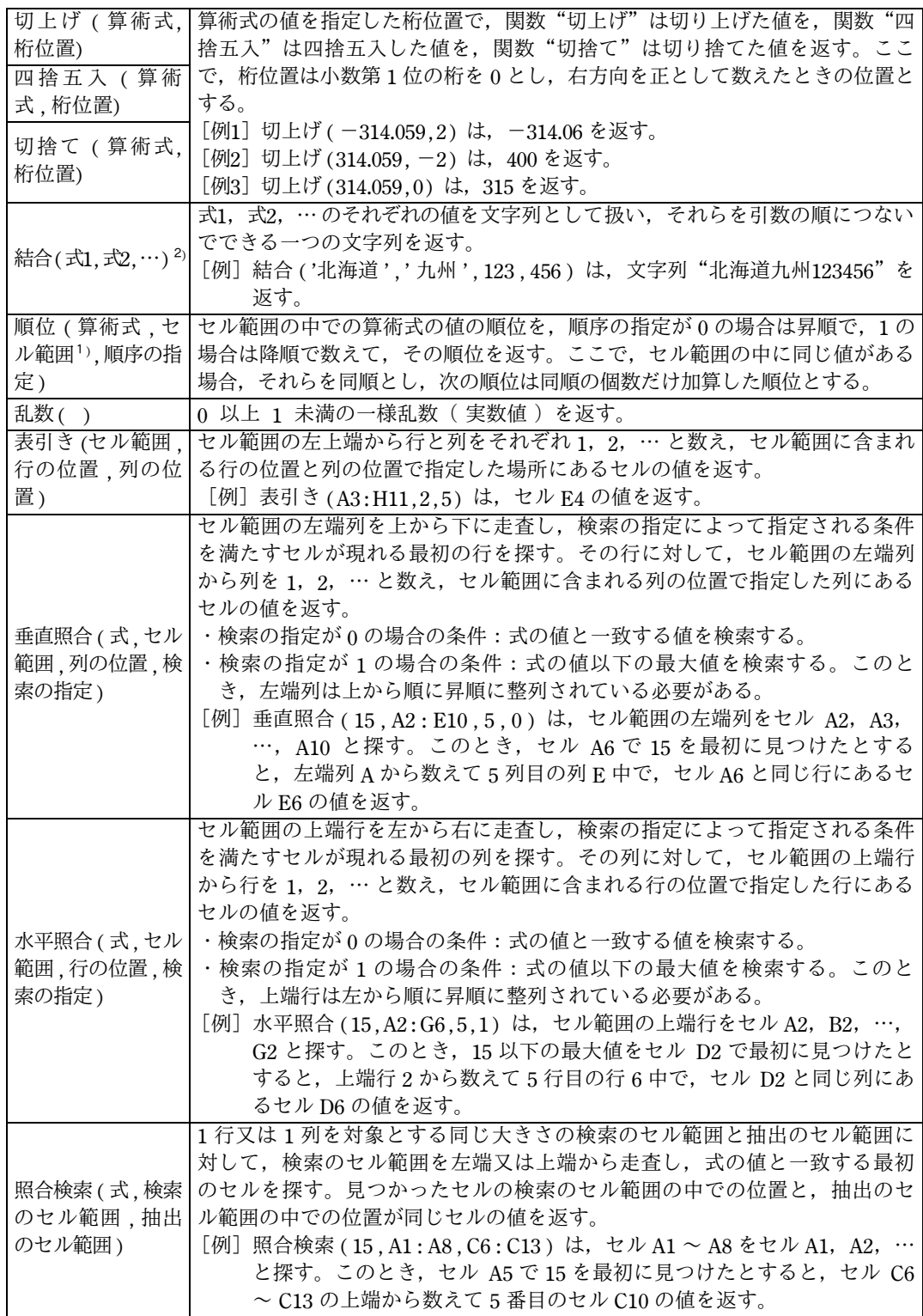

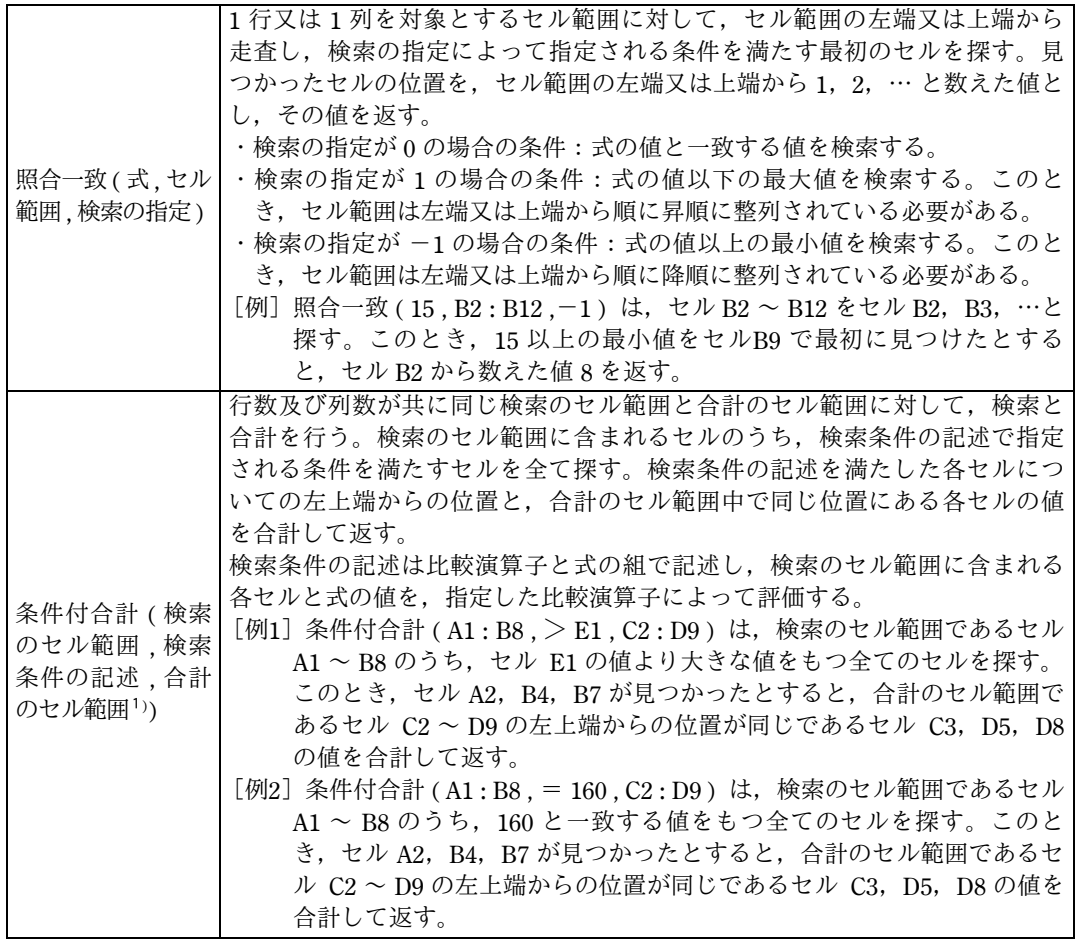

注<sup>1</sup>) 引数として渡したセル範囲の中で,数値以外の値は処理の対象としない。

<sup>2</sup>) 引数として渡すことができる式の個数は,1 以上である。

#### 7. マクロ

(1) ワークシートとマクロ

ワークシートには複数のマクロを格納することができる。

マクロは一意のマクロ名を付けて宣言する。マクロの実行は,表計算ソフトのマクロの実行 機能を使って行う。

[例]○マクロ: Pro

例は,マクロ Pro の宣言である。

(2) 変数とセル変数

変数の型には,数値型,文字列型及び論理型があり,変数は宣言することで使用できる。変 数名にセル番地を使用することはできない。

[例]○数値型: row, col

例は、数値型の変数 row, col の宣言である。

セルを変数として使用でき,これをセル変数という。セル変数は,宣言せずに使用できる。

セル変数の表現方法には,絶対表現と相対表現とがある。

セル変数の絶対表現は,セル番地で表す。

セル変数の相対表現は,次の書式で表す。

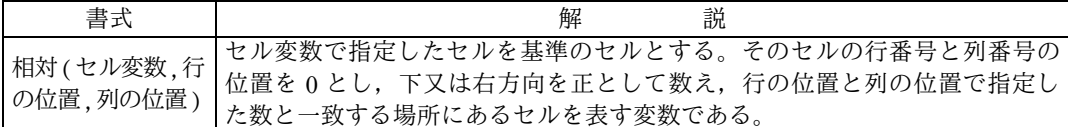

[例1]相対(B5, 2, 3) は,セル E7 を表す変数である。

[例2] 相対(B5, -2, -1) は, セル A3 を表す変数である。

(3) 配列

数値型, 文字列型又は論理型の配列は宣言することで使用できる。添字を"[ "及び" ]" で囲み、添字が複数ある場合はコンマで区切る。添字は 0 から始まる。

なお,数値型及び文字列型の変数及び配列の要素には,空値を格納することができる。

[例]○文字列型: table[100, 200]

例は, 100 × 200 個 の文字列型の要素をもつ 2 次元配列 table の宣言である。

(4) 宣言,注釈及び処理

宣言,注釈及び処理の記述は,"共通に使用される擬似言語の記述形式"の〔宣言,注釈及 び処理〕に従う。

処理の記述中に式又は関数を使用する場合,その記述中に変数,セル変数又は配列の要素が 使用できる。

[例]○数値型: row

row: 0, row  $< 5, 1$ ・相対(E1, row, 1) ← 垂直照合(相対(E1, row, 0), A1:B10, 2, 0) \* 10

例は, セル E1, E2, …, E5 の各値に対して, セル A1 ~ A10 の中で同じ値をもつセル が現れる最初の行を探し, 見つけた行の列 B のセルの値を10倍し, セル F1, F2, …, F5 の順に代入する。

Ver.4.3:2021 年 10 月

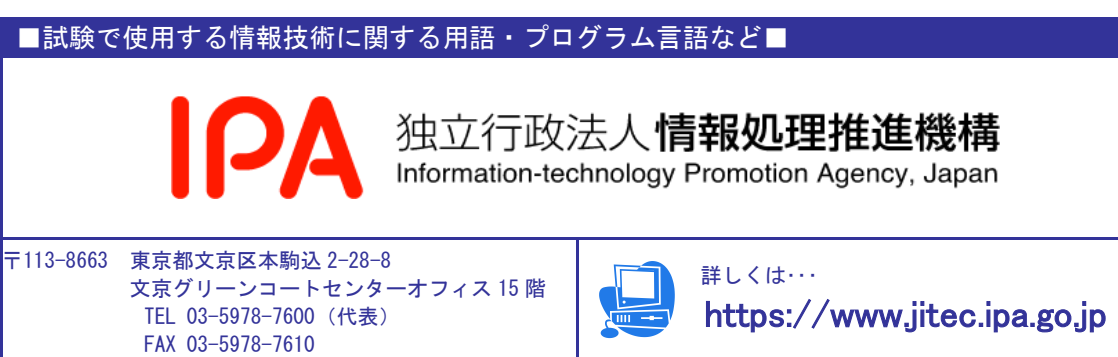